## **Inhaltsverzeichnis**

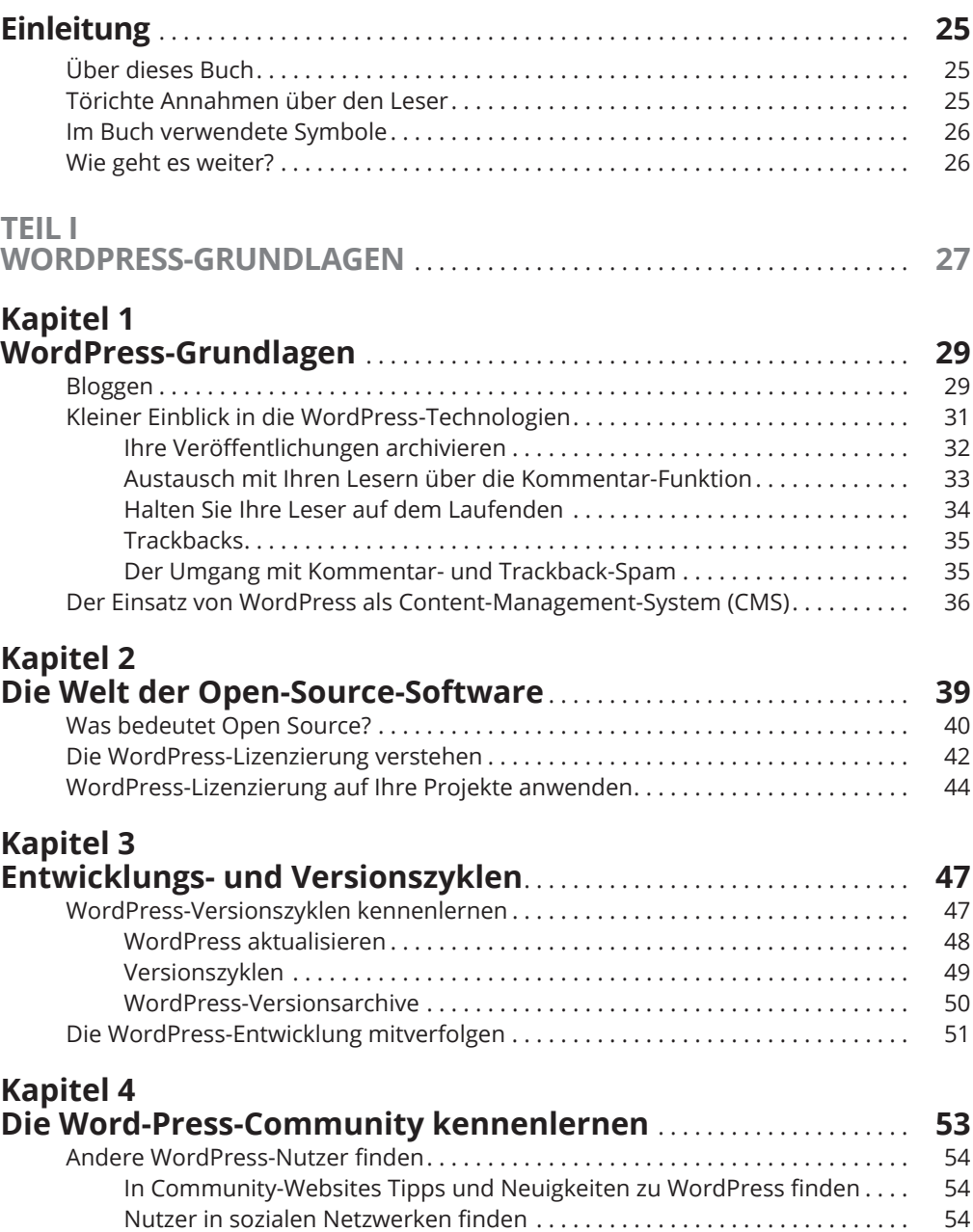

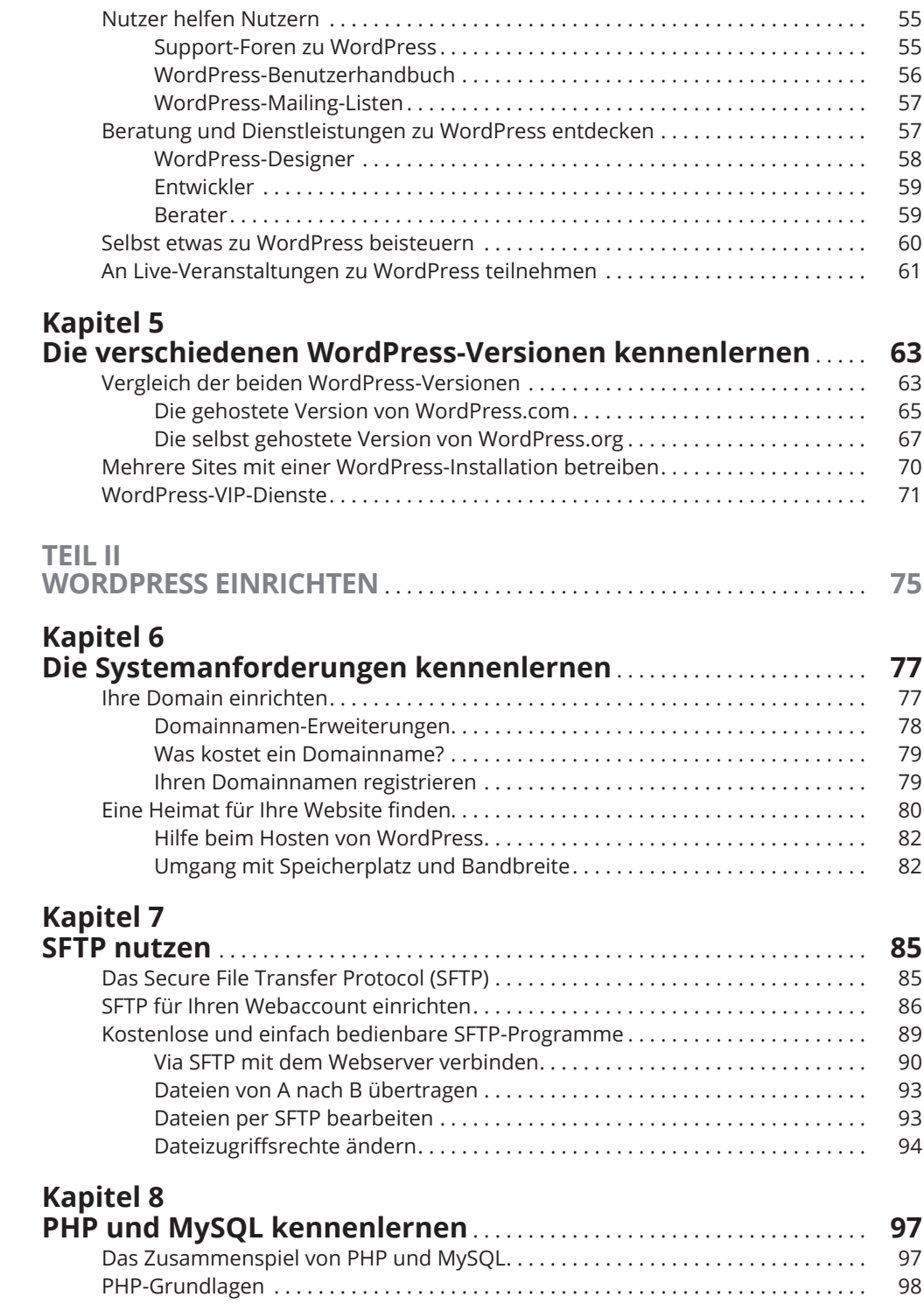

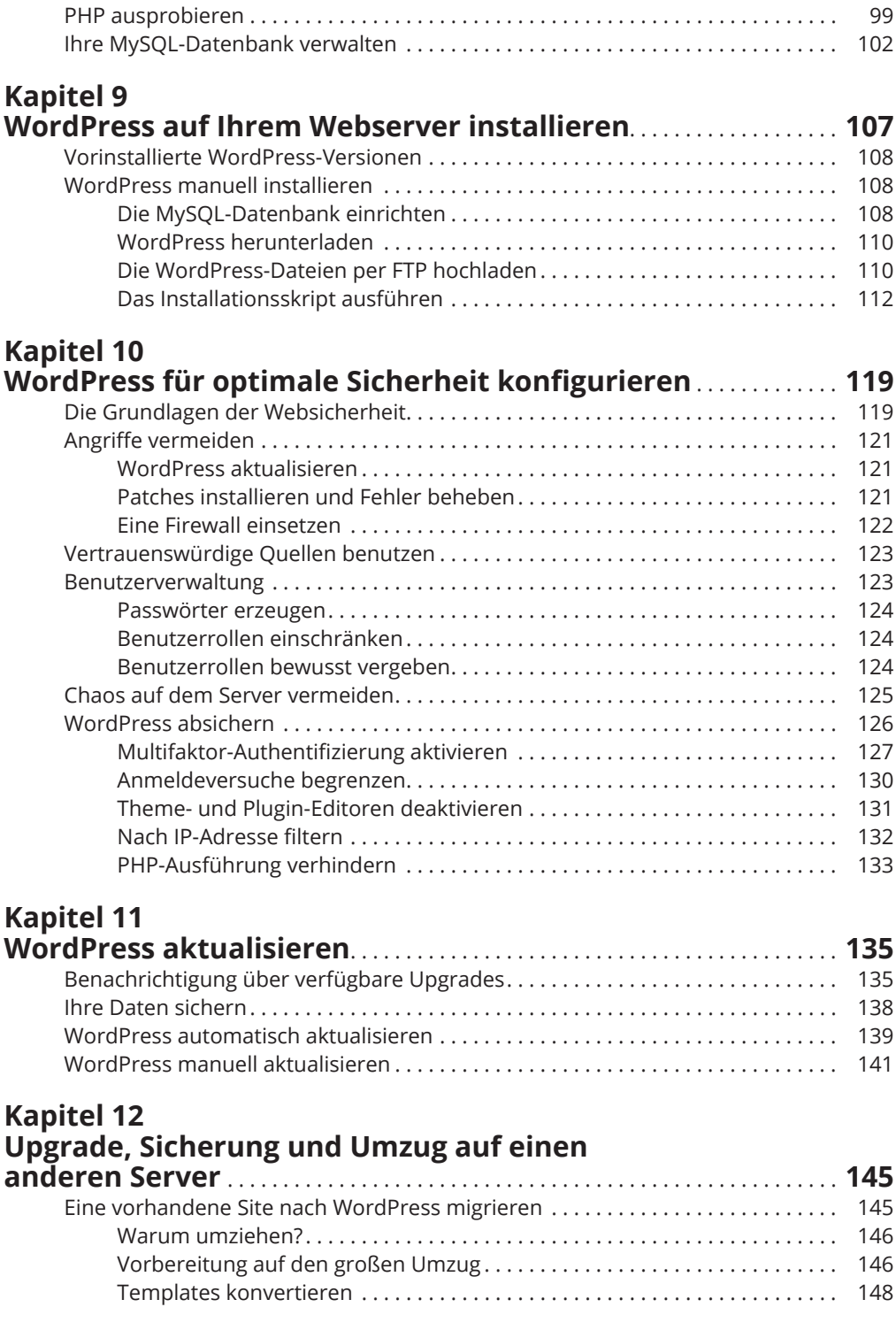

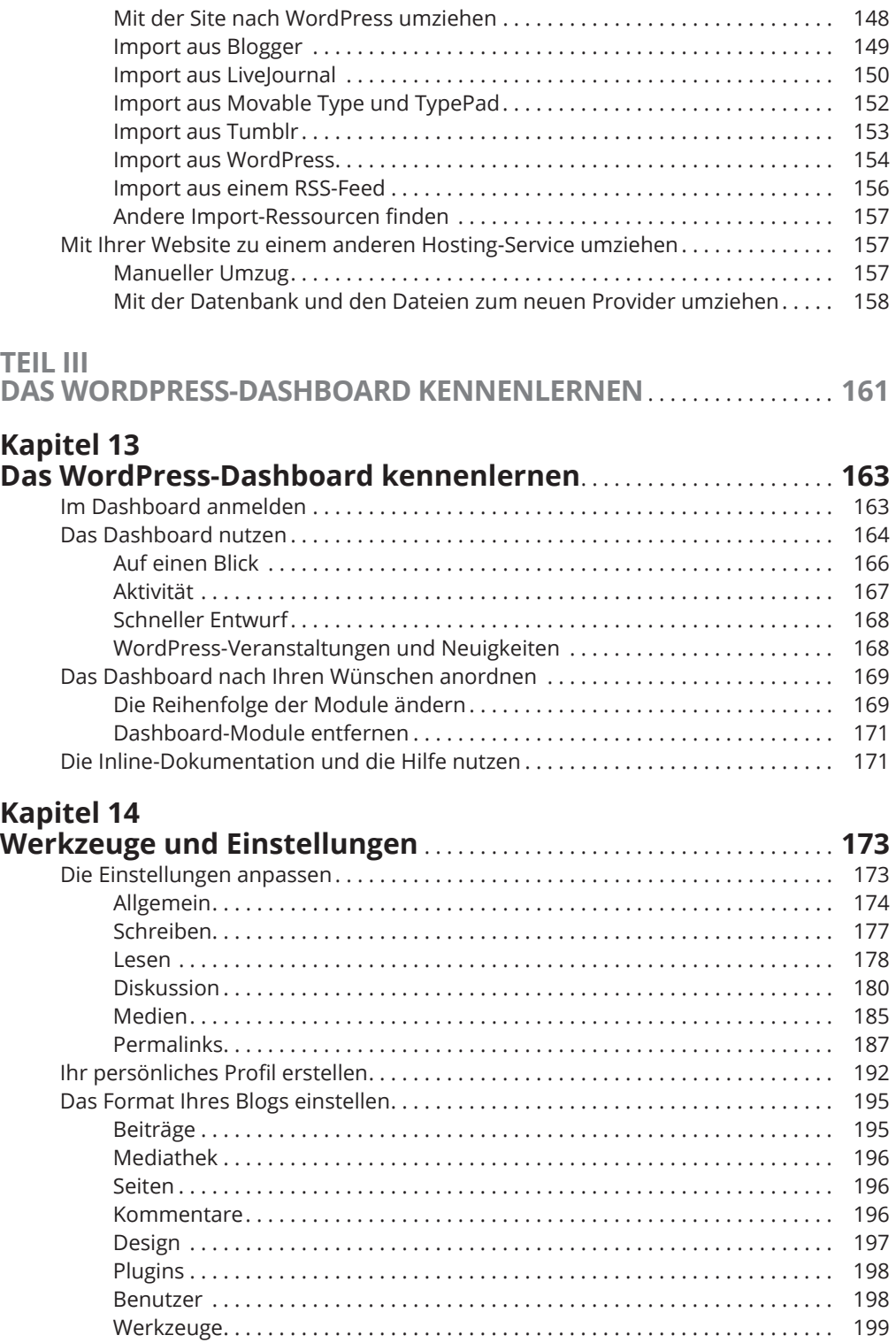

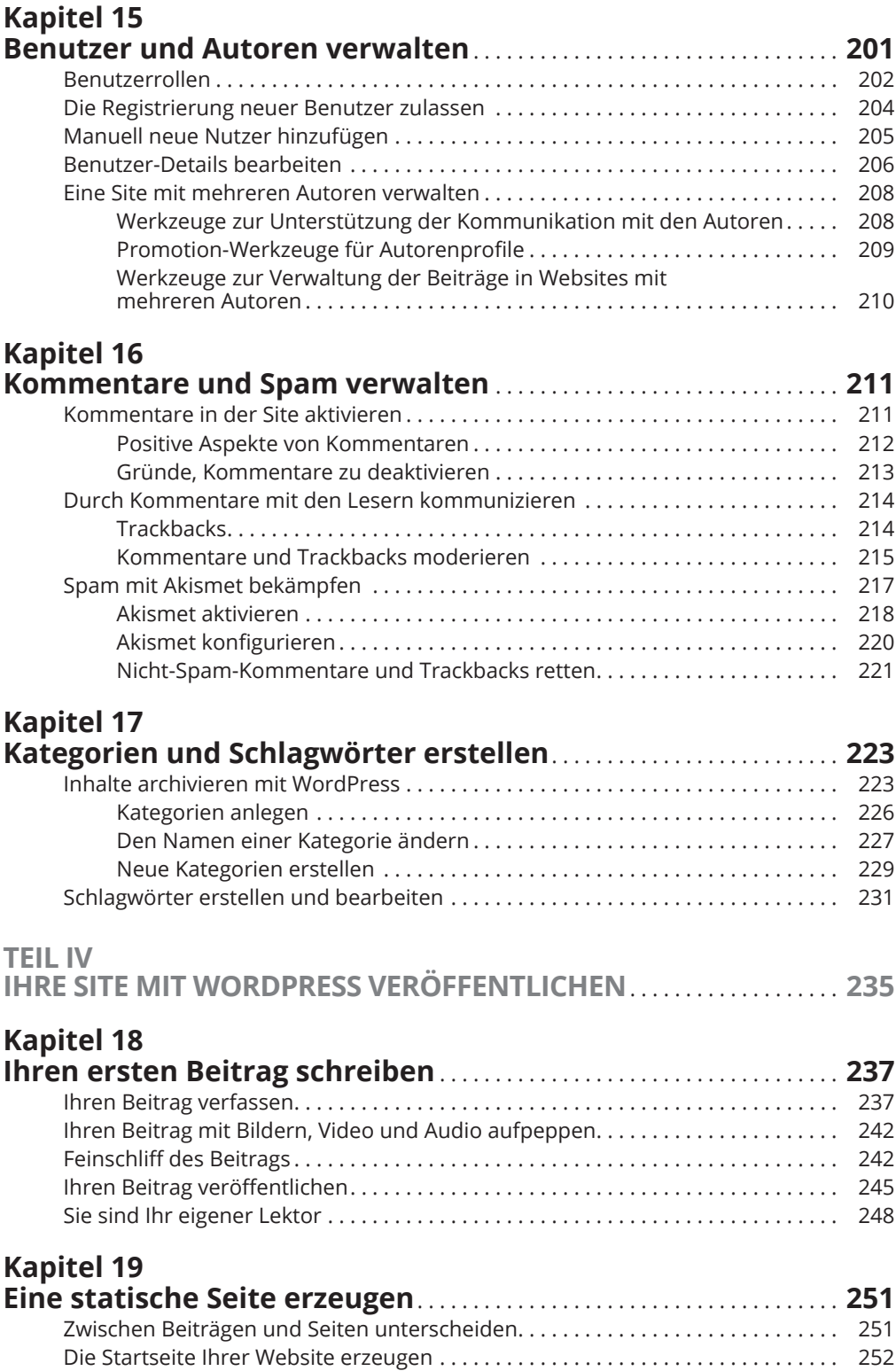

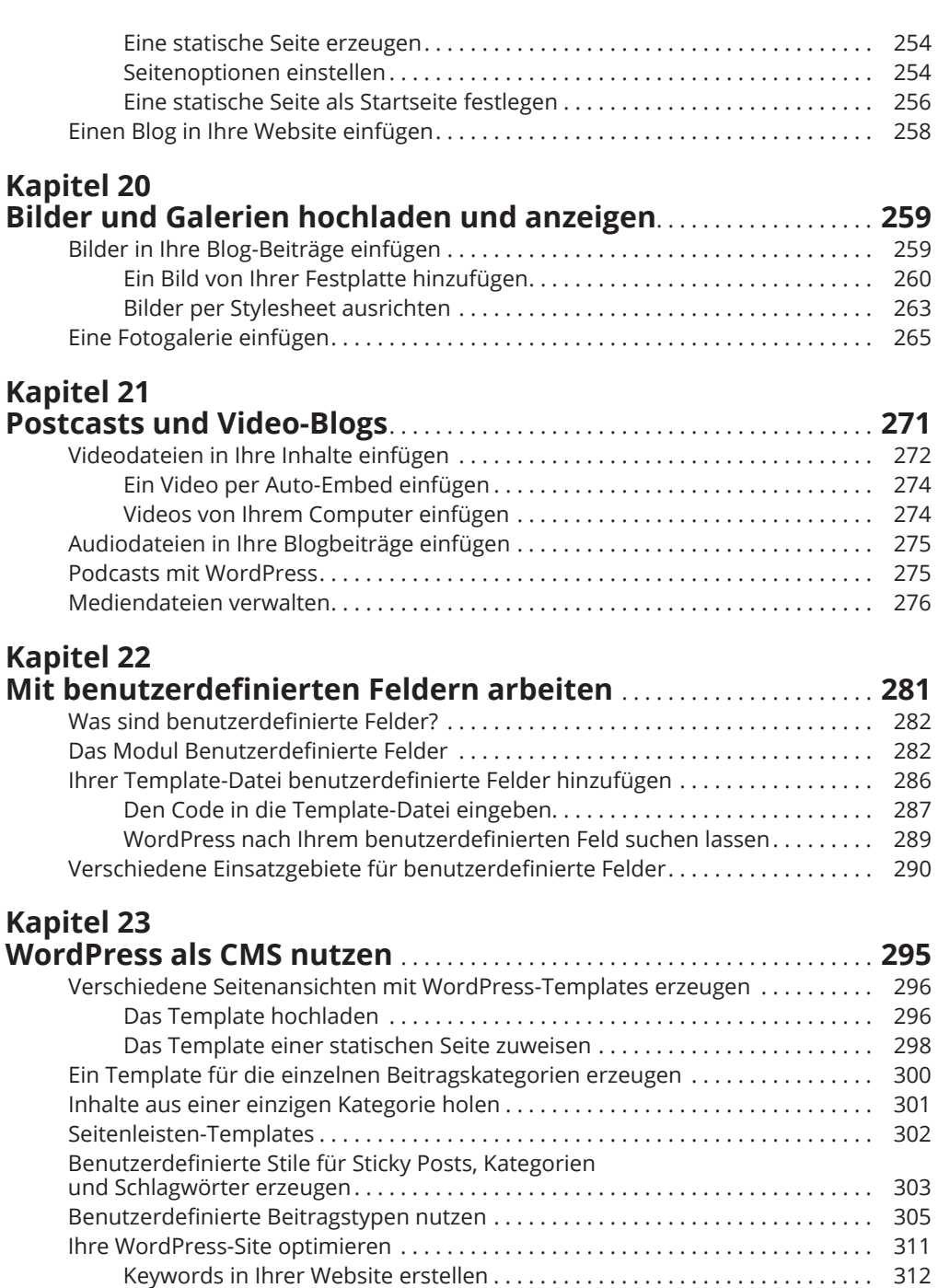

Beitragstitel für den Suchmaschinen-Erfolg optimieren . . . . . . . . . . . . . . . 312 Leserfreundliche Inhalte verfassen . . . . . . . . . . . . . . . . . . . . . . . . . . . . . . . . . 313

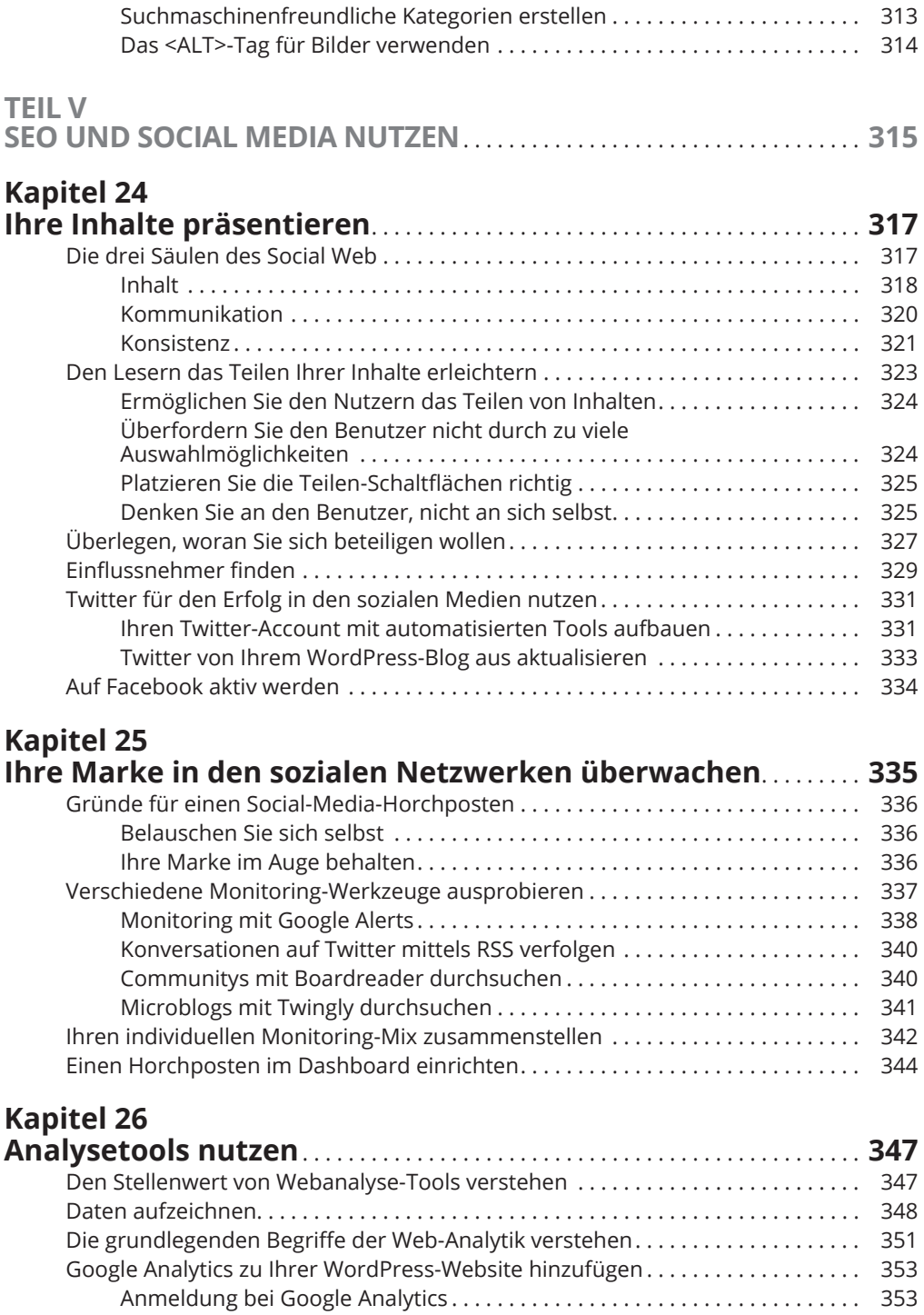

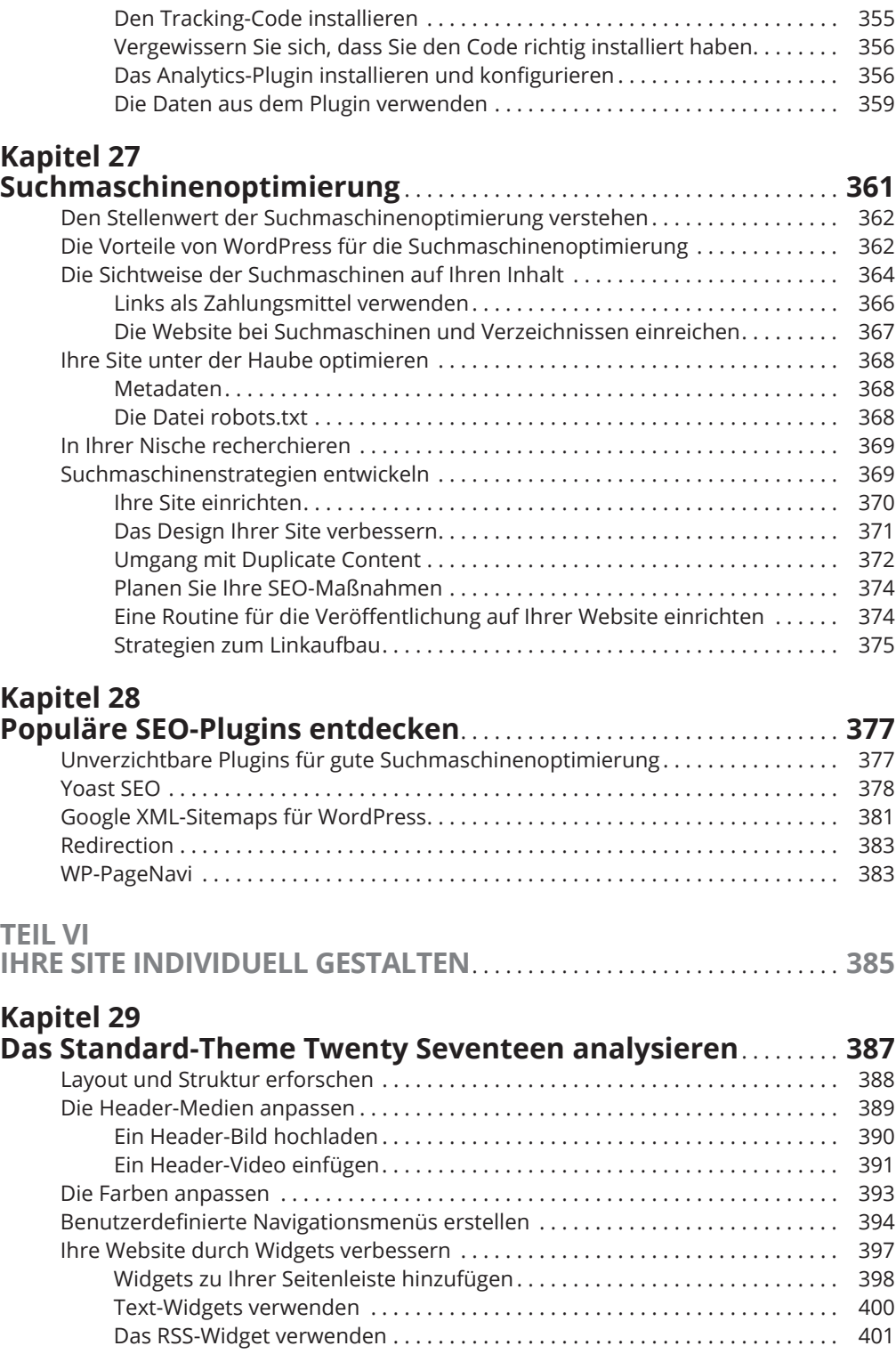

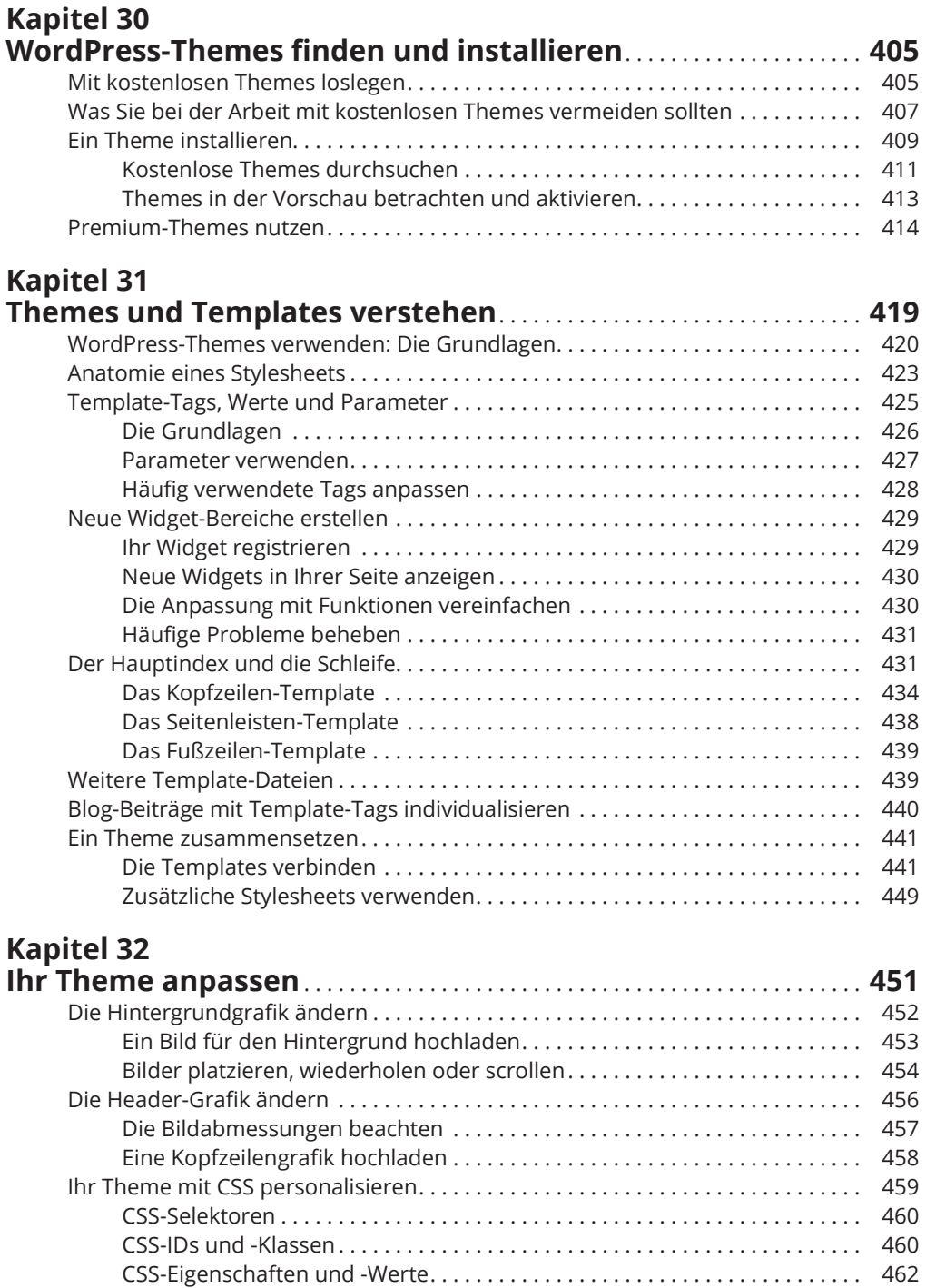

Grundlegende HTML-Techniken . . . . . . . . . . . . . . . . . . . . . . . . . . . . . . . . . . . . . . . . 462

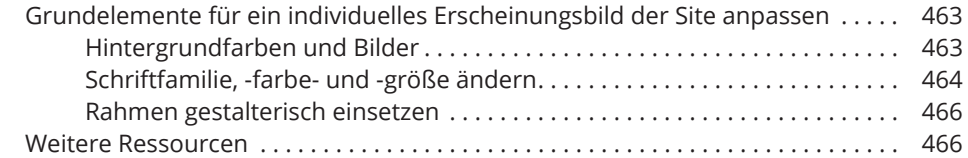

## **Kapitel 33**

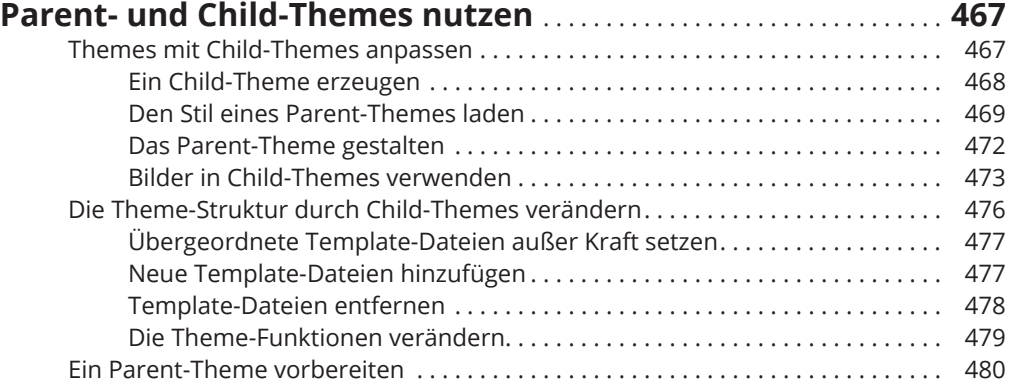

## **Kapitel 34**

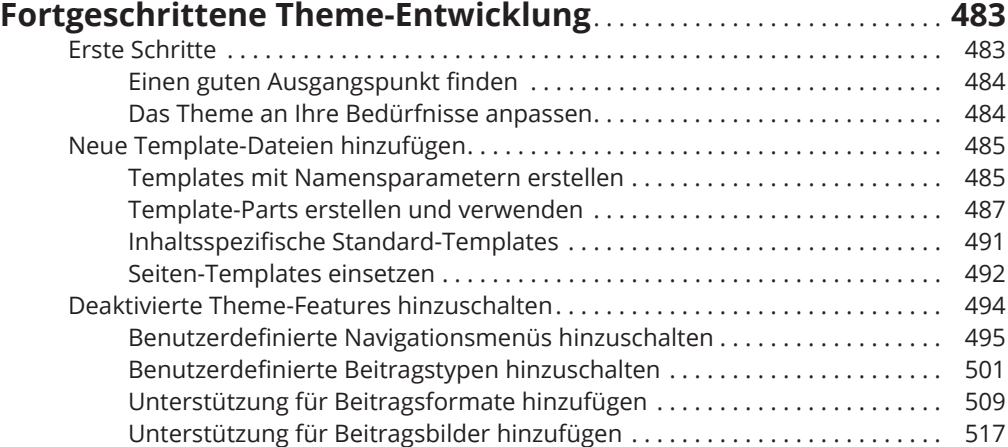

## **Kapitel 35**

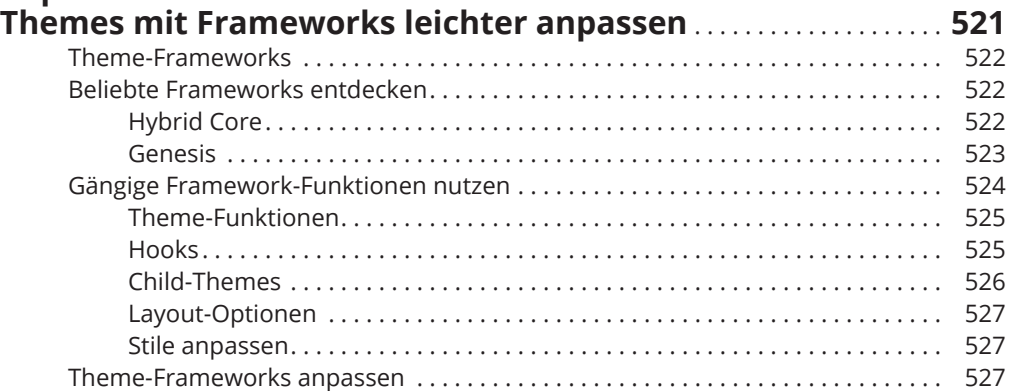

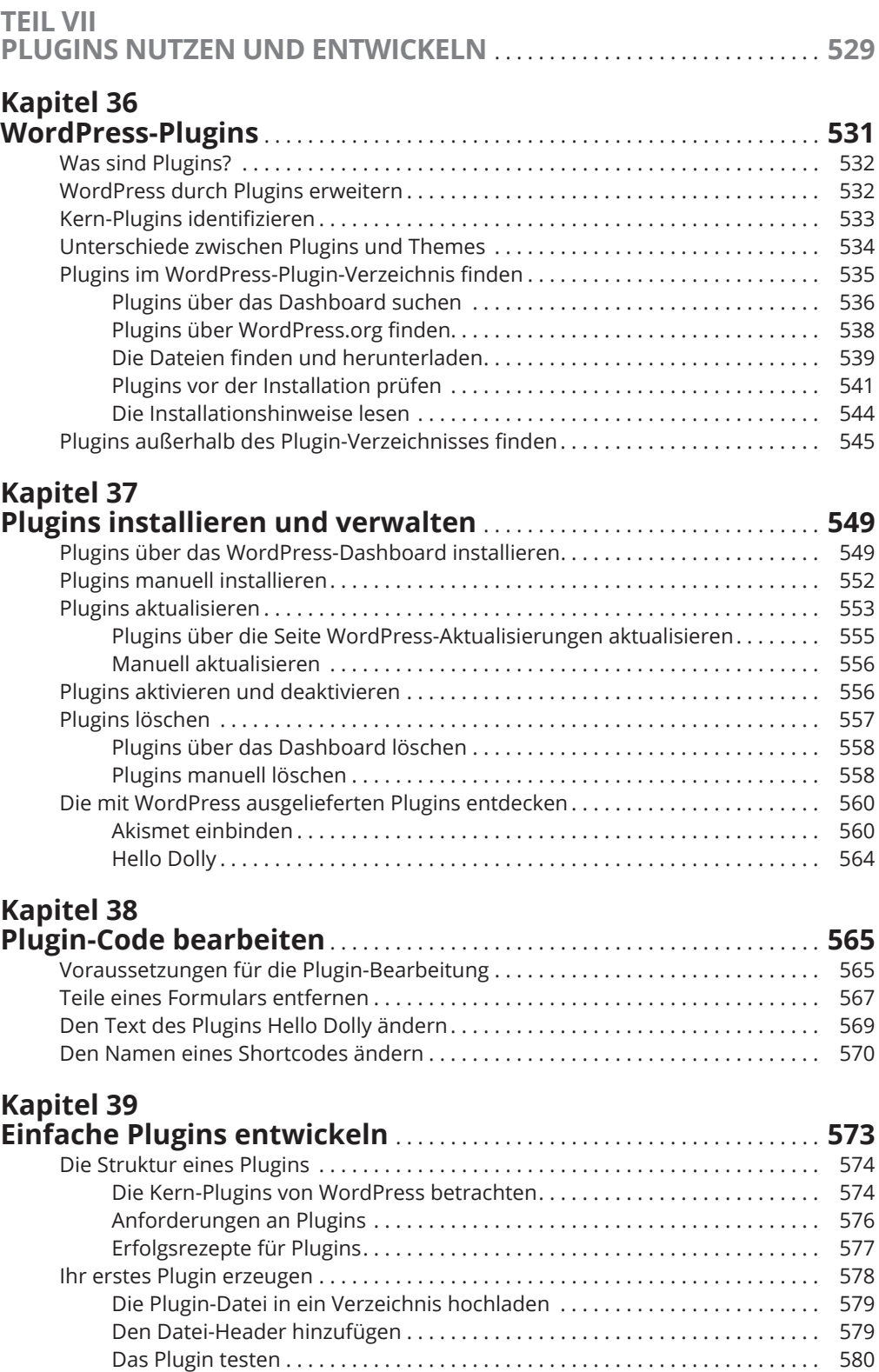

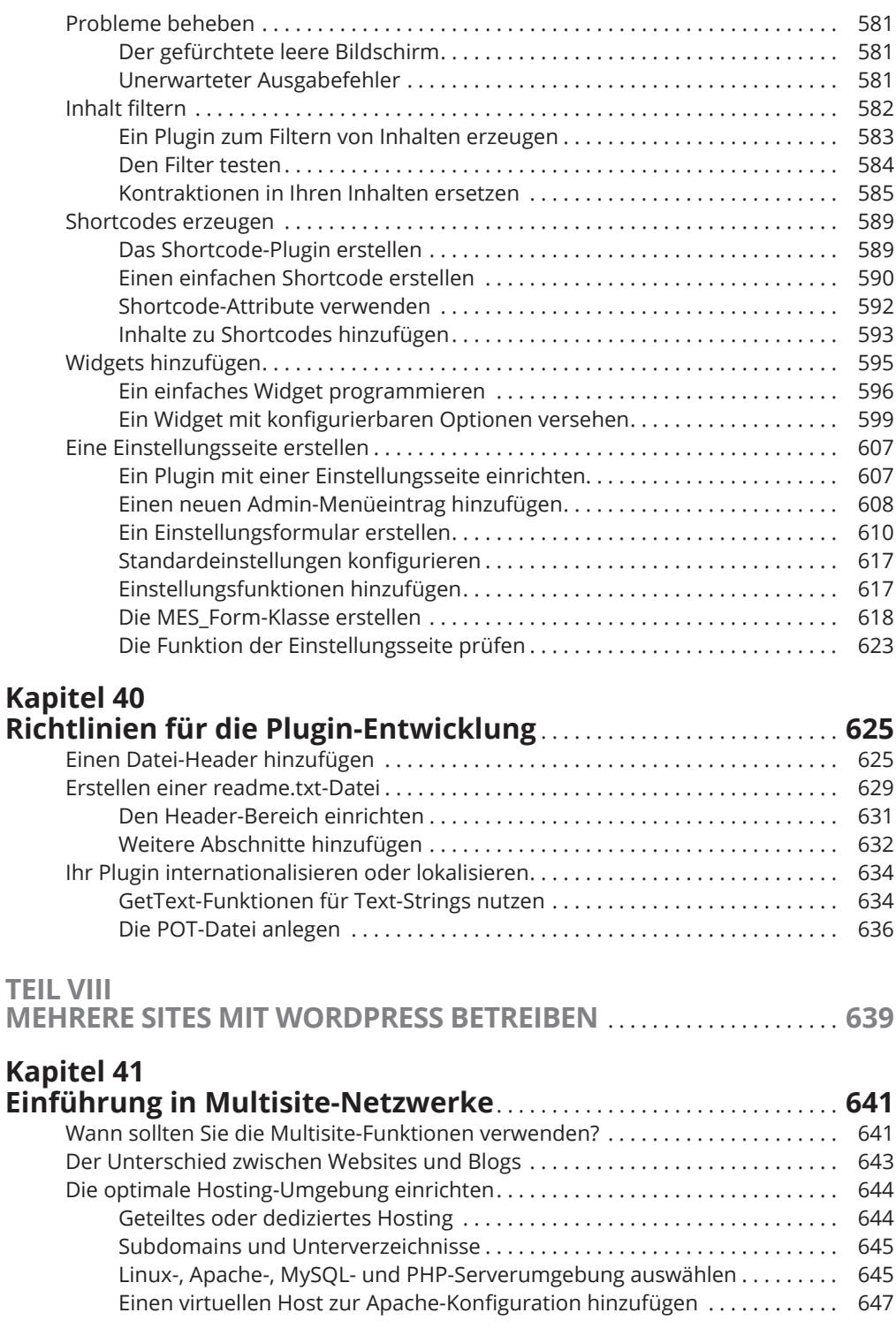

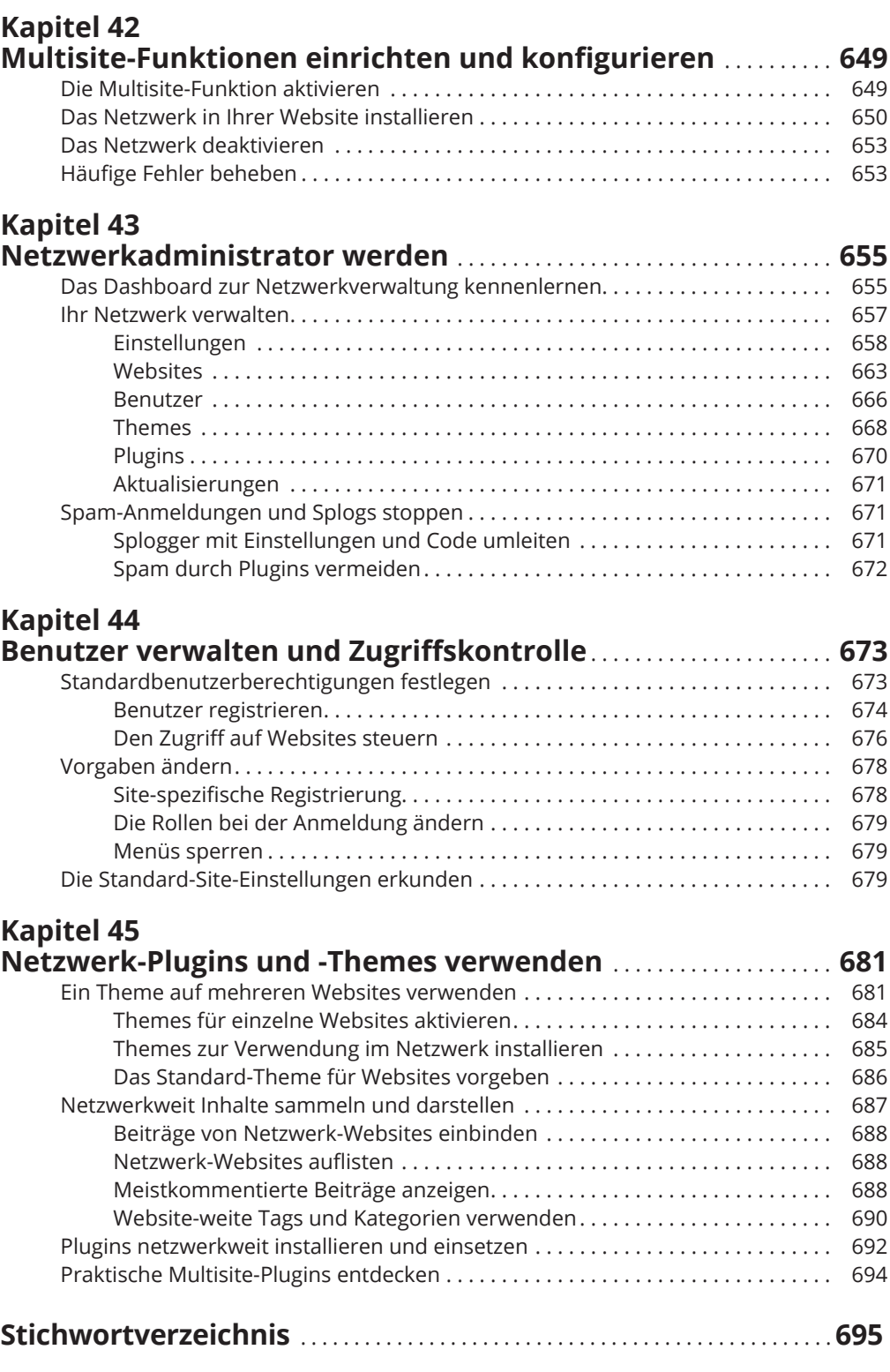